\* Find the eq of a line MORE LINES  $g_1$ *ven*: -graph  $-2$  points parallel or<br>perp. tv<br>another line Linear FUNCTION FACTS To KNOW  $Slope \frac{M}{\sqrt{1-\frac{y_1}{x_2}}}\frac{y_2-y_1}{x_2-x_1}$ *A Graph lines*  $*$   $b_n$  hand \* by calculator  $Slope-intercept$ <br> $y = mx + b$ Paralle Find Tslope Tyint Same slopes of<br>give Perpendicular opposite reciprace stops  $4 - y_1 = m(x-x)$  $m = \frac{3}{5}$   $\sqrt{m} = -\frac{5}{3}$ Standard form  $A$ x+ By =  $C$  $m = -6$   $\Delta m = \frac{1}{6}$ \* no fractions Vertical Horizontal A must be t  $m =$ undef. slope  $rac{8}{\overline{0}}$  $M = -\frac{g}{R}$  $M =$  $x = 1$  $y = #$ 

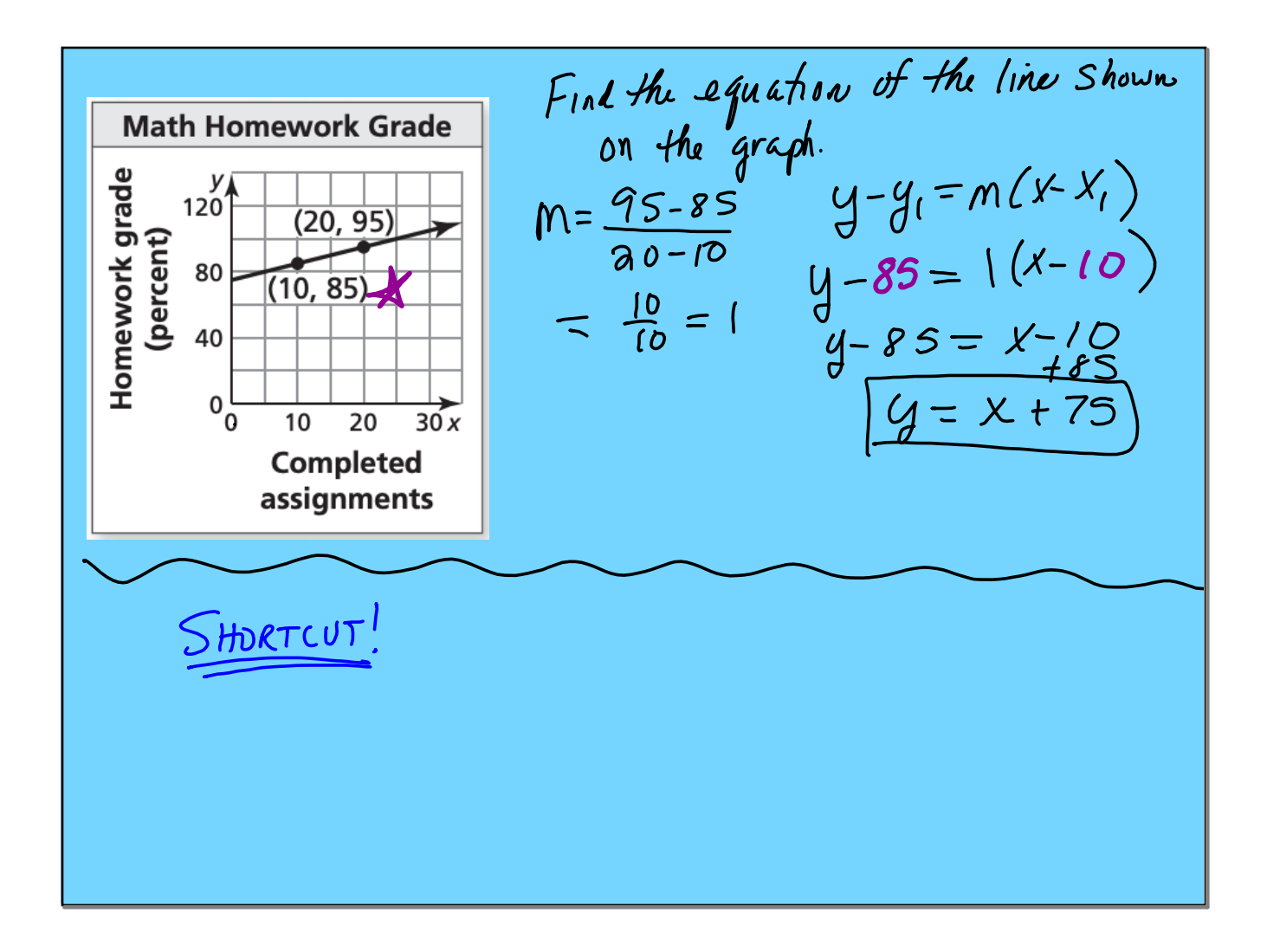

Write the eq. of the line which passes through (-2,8)  
\nand is perpendicular to the line 
$$
2x-3y=7
$$
.  
\n
$$
(3-y_1=m(x-x_1) + m=\frac{-3}{2}
$$
\n
$$
y-y_1 = m(x-x_1) + m=\frac{-3}{2}
$$
\n
$$
y-y_1 = \frac{-3}{2}(x+2) = -3
$$
\n
$$
y-\frac{8}{2}=-\frac{3}{2}(x+2) = -\frac{3}{2}x^2
$$
\n
$$
y-\frac{8}{2}=-\frac{3}{2}x-\frac{3}{2}x^2
$$
\n
$$
y-\frac{8}{2}=-\frac{3}{2}x-\frac{3}{2}x^2
$$
\n
$$
y-\frac{8}{2}=-\frac{3}{2}x-\frac{3}{2}x^2
$$
\n
$$
y-\frac{8}{2}=-\frac{3}{2}x-\frac{3}{2}x^2
$$
\n
$$
y-\frac{8}{2}=-\frac{3}{2}x-\frac{3}{2}x^2
$$
\n
$$
y-\frac{8}{2}=-\frac{3}{2}x-\frac{3}{2}x^2
$$
\n
$$
y-\frac{8}{2}=-\frac{3}{2}x-\frac{3}{2}x^2
$$
\n
$$
y-\frac{8}{2}=-\frac{3}{2}x-\frac{3}{2}x^2
$$
\n
$$
y-\frac{8}{2}=-\frac{3}{2}x-\frac{3}{2}x^2
$$
\n
$$
y-\frac{8}{2}x-\frac{12}{2}x-\frac{12}{2}x^2
$$
\n
$$
y-\frac{8}{2}x-\frac{12}{2}x-\frac{12}{2}x-\frac{12}{2}x^2
$$
\n
$$
y-\frac{8}{2}x-\frac{12}{2}x-\frac{12}{2}x-\frac{12}{2}x-\frac{12}{2}x-\frac{12}{2}x-\frac{12}{2}x-\frac{12}{2}x-\frac{12}{2}x-\frac{12}{2}x-\frac{12}{2}x-\frac{12}{2}x-\frac{12}{2}x-\frac{12}{2}x-\frac{12}{2}x-\frac{12}{2}x-\frac{12}{2}x-\frac{12}{2}x-\frac{12}{2}
$$

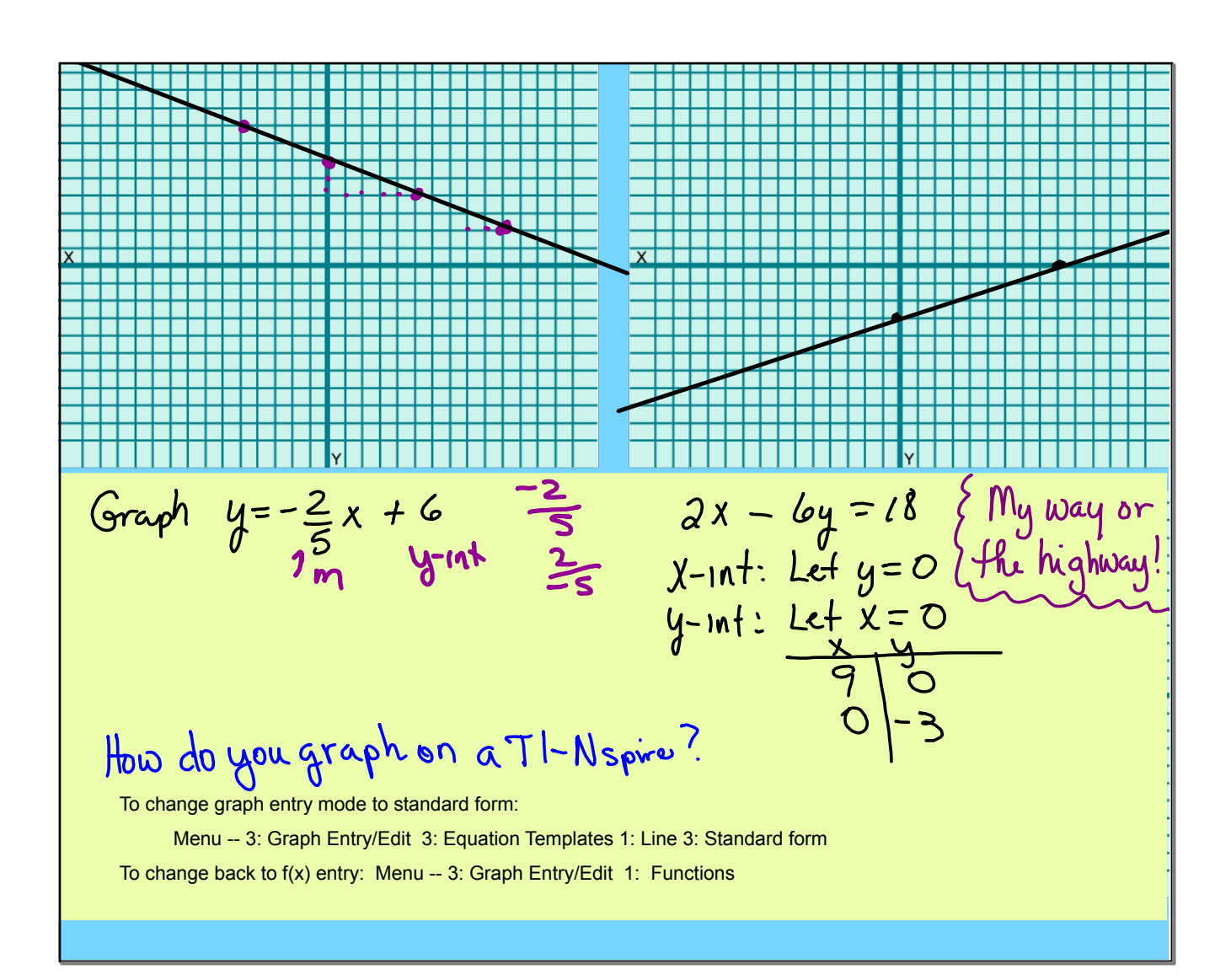